Size : 11x14 inches

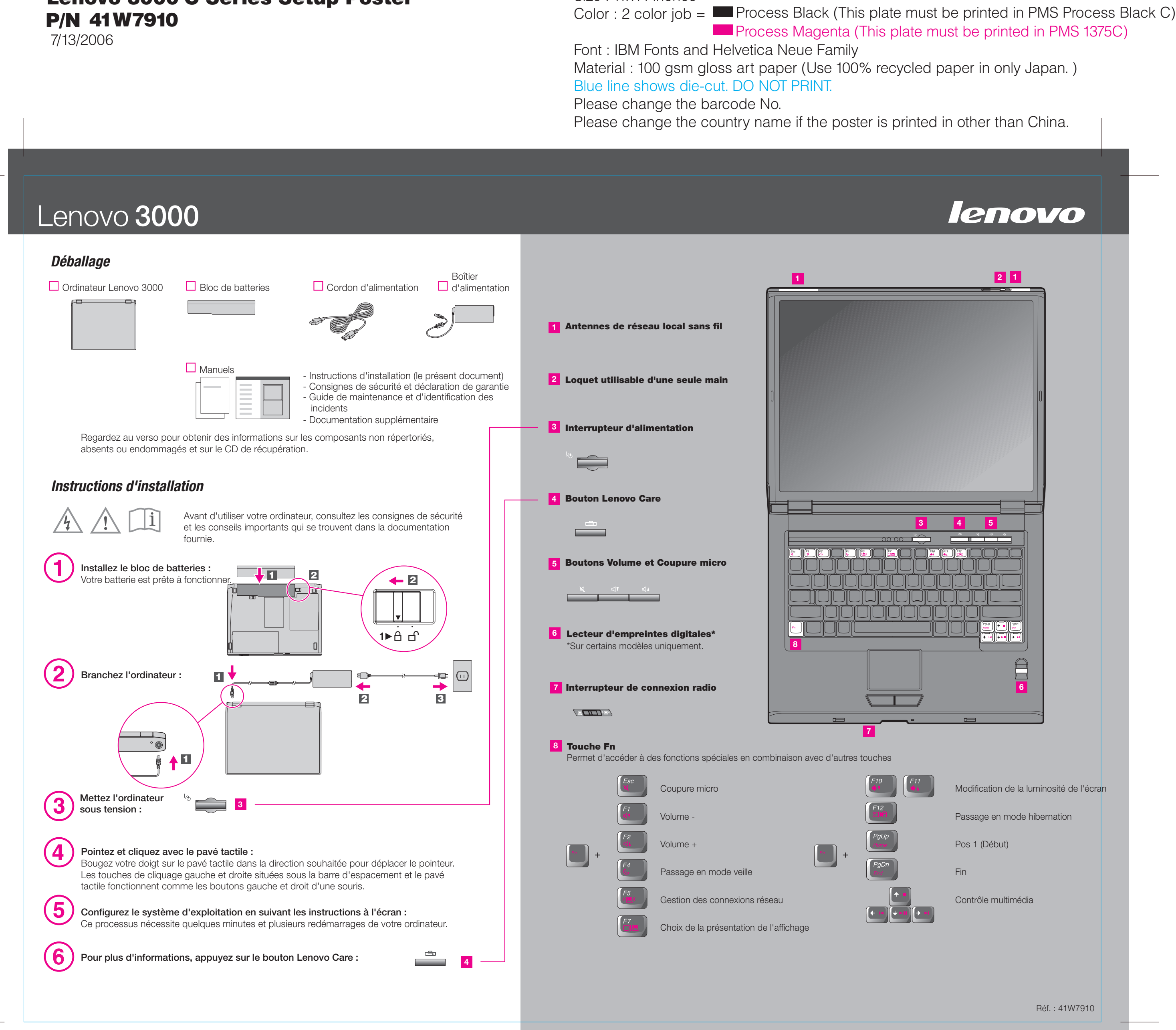

### Lenovo 3000 C Series Setup Poster P/N 41W7910

7/13/2006

# Size : 11x14 inches

**Process Magenta** 

Please change the barcode No. Please change the country name if the post

# Lenovo 3000

Font : IBM Fonts and Helvetica Neue Family Material : 100 gsm gloss art paper (Use 100% Blue line shows die-cut. DO NOT PRINT.

Le Gestionnaire de présentation vous aidera à concevoir et à soumettre des présentations en toute confiance, même lorsque vous êtes en déplacement.

#### **Lenovo Care**

#### **Access Connections**

#### **Gestionnaire de présentation**

#### **Rescue and Recovery**

#### **Message Center**

#### **Access Help**

Lenovo Care vous guide vers un système d'informations et d'outils vous permettant d'installer, de configurer, d'utiliser et d'optimiser votre ordinateur, et d'en assurer la maintenance.

#### **Help Center** <u> [1])</u>

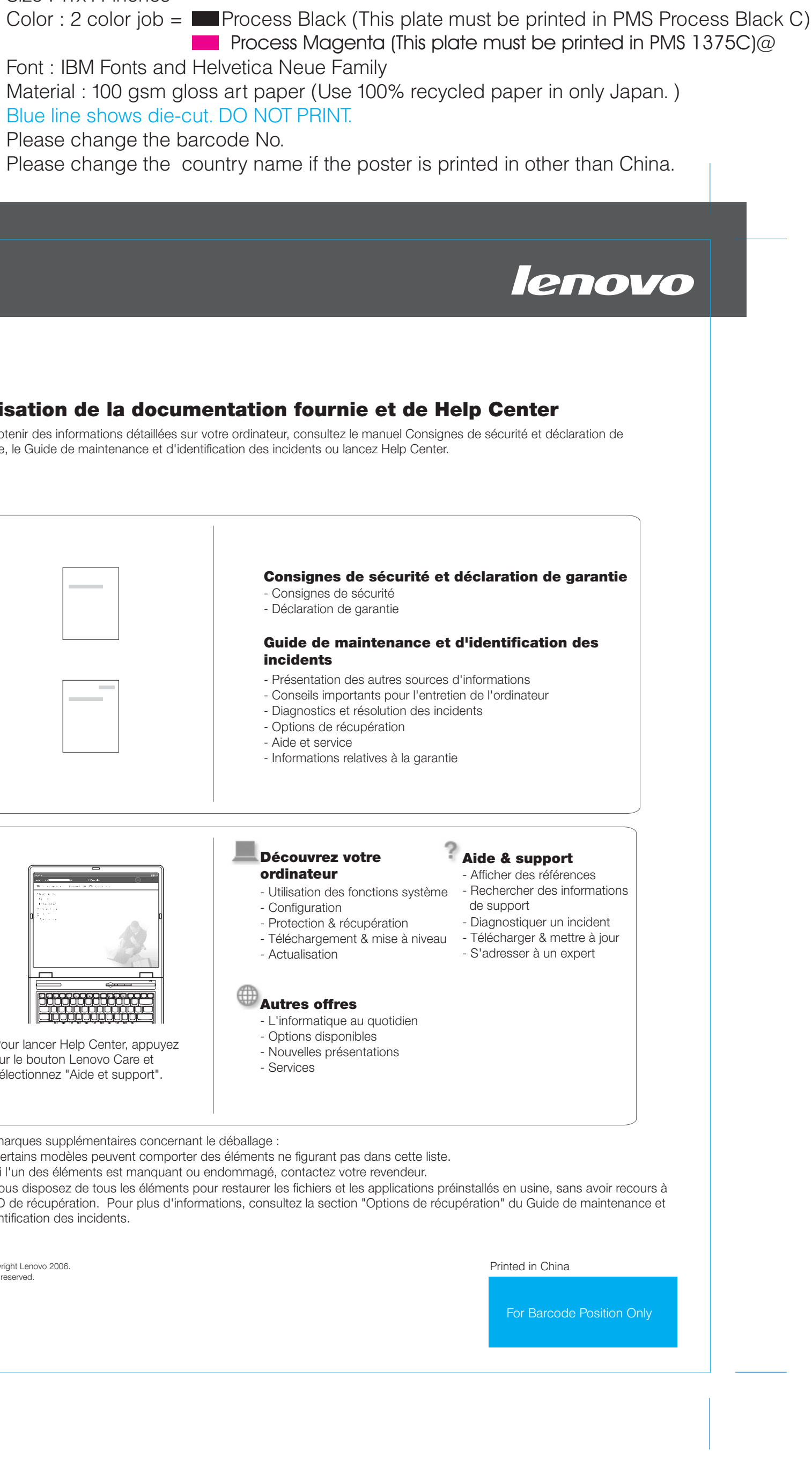

Message Center émet des messages pour vous indiquer les logiciels utiles préinstallés sur votre ordinateur. Message Center peut également vous envoyer des messages pour signaler les nouvelles mises à jour disponibles, vous permettant ainsi d'avoir toujours un ordinateur à jour.

Access Help est un manuel en ligne qui fournit des réponses à la plupart des questions que vous pourriez vous poser au sujet de votre ordinateur. Il peut également vous aider à configurer des éléments et outils préchargés, ou encore à résoudre des incidents.

Help Center est un manuel en ligne qui fournit des informations concernant votre ordinateur. Help Center fournit également des informations d'aide et de support, ainsi que d'autres offres.

> All rights reserved. Copyright Lenovo 2006.

**Pour en savoir plus, appuyez sur le bouton Lenovo Care :**

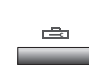

### **Utilisation de la documentation fournie et**

Pour obtenir des informations détaillées sur votre ordinateur, consultez le manuel garantie, le Guide de maintenance et d'identification des incidents ou lancez He

## Lenovo 3000 C Series Setup Poster P/N 41W7910

1) Certains modèles peuvent comporter des éléments ne figurant pas dans 2) Si l'un des éléments est manquant ou endommagé, contactez votre rever. 3) Vous disposez de tous les éléments pour restaurer les fichiers et les applications présentants prémiers en u un CD de récupération. Pour plus d'informations, consultez la section "Optic d'identification des incidents.

Lorsque vous appuyez sur le bouton Lenovo Care, vous lancez Lenovo Care. Pour découvrir des technologies et accéder à d'autres sujets, sélectionnez "Aide et support" dans Lenovo Care, puis tapez un sujet dans la zone de recherche par mot clé.

(€

宣

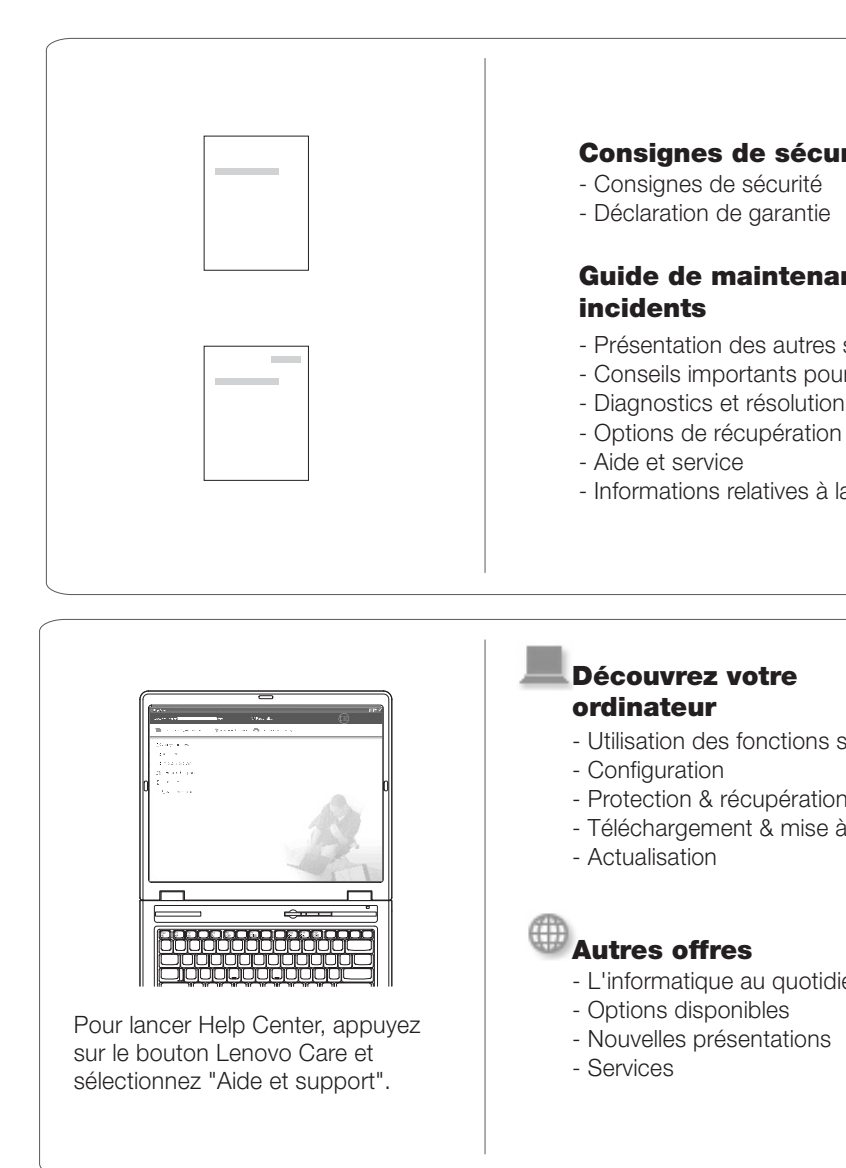

Access Connections vous permet de basculer de manière transparente d'un environnement filaire à un environnement sans fil tout en gérant automatiquement les paramètres de sécurité, les imprimantes, les pages d'accueil et tous les autres

Rescue and Recovery comprend un ensemble d'outils vous permettant de rapidement diagnostiquer, récupérer et obtenir de l'aide lors d'une panne du système, même si le système d'exploitation d'origine ne redémarre pas et si vous n'arrivez pas à contacter votre équipe de support.

\* Remarques supplémentaires concernant le déballage :

Free Manuals Download Website [http://myh66.com](http://myh66.com/) [http://usermanuals.us](http://usermanuals.us/) [http://www.somanuals.com](http://www.somanuals.com/) [http://www.4manuals.cc](http://www.4manuals.cc/) [http://www.manual-lib.com](http://www.manual-lib.com/) [http://www.404manual.com](http://www.404manual.com/) [http://www.luxmanual.com](http://www.luxmanual.com/) [http://aubethermostatmanual.com](http://aubethermostatmanual.com/) Golf course search by state [http://golfingnear.com](http://www.golfingnear.com/)

Email search by domain

[http://emailbydomain.com](http://emailbydomain.com/) Auto manuals search

[http://auto.somanuals.com](http://auto.somanuals.com/) TV manuals search

[http://tv.somanuals.com](http://tv.somanuals.com/)